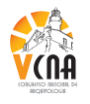

# **A PRODUÇÃO E A CLASSIFICAÇÃO DE DOCUMENTOS NO SOFTWARE DE GESTÃO DOCUMENTAL NUXEO SOB A ÓTICA DA ARQUIVÍSTICA**

Sérgio Renato Lampert<sup>1</sup>

Daniel Flores<sup>2</sup>

Apresenta a análise do *Software* Livre de Gestão Documental *Nuxeo* sob a ótica da implementação das funções arquivísticas de produção e classificação de documentos. O estudo da ferramenta possibilitou verificar o procedimento de instalação desta, apontando dificuldades e barreiras para os profissionais arquivistas que desejam instalar a solução. Também pôde-se verificar o processo de produção documental no aplicativo, identificando que este, conforme preconizado por autores da arquivística, é o procedimento balizador da gestão documental. Ademais, foi possível examinar a função de classificação dos documentos produzidos no *software*, que apontou atender aos preceitos arquivísticos no que tange classificar os documentos no processo de sua produção, bem como distribuí-los em estrutura hierárquica conforme o instrumento de classificação. Conclui-se que a ferramenta, apesar de não ser uma solução arquivística, pode ser utilizada para a gestão de documentos eletrônicos arquivísticos, ao implementar as funções de produção, e classificação de documentos. Ainda, pôde-se desmitificar a ideia de complexidade que alguns profissionais possuem em relação aos *softwares* de gestão documental, bem como aproximar os profissionais da informação das Tecnologias da Informação.

Palavras-chave: GED, produção de documentos, classificação de documentos. *Nuxeo.*

## **1 INTRODUÇÃO**

Ainda que exista uma aproximação da Arquivologia com a Tecnologia da Informação – TI, perceptível através da crescente demanda por *softwares,* entende-se que boa parte dos arquivistas não estão aptos para empregar as ferramentas da Gestão Eletrônica de Documentos – GED, no que tange instalar, aplicar e utilizar os recursos que estas possibilitam. Apesar do atual contexto, onde o uso do computador é habitual, entende-se que empregar certas tecnologias no fazer arquivístico é um processo moroso e difícil.

Embora a informatização de diversos processos e procedimentos não seja a solução de todos os problemas, compreende-se que o uso de *softwares* para gerir de modo eletrônico os documentos, pode ser um recurso de grande valia para o arquivista.

Neste sentido, esta pesquisa apresenta o *software* livre de gestão documental *Nuxeo* para o profissional da informação, em especial o arquivista, a fim de apontar suas características, os processos de *download,* instalação e configuração; bem como a análise, sob

<sup>&</sup>lt;sup>1</sup> Arquivista do Centro Universitário Franciscano – Unifra. Especialista em Gestão em Arquivos. Mestrando em Patrimônio Cultural. E-mail: serginholampert@gmail.com

<sup>2</sup> Docente do curso de Arquivologia da UFSM. Doutor em Documentação pela Universidade de Salamanca – Espanha. E-mail: dflores.br@gmail.com

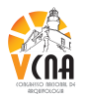

a ótica de um arquivista, da empregabilidade das funções arquivísticas de produção e classificação de documentos na ferramenta. Este estudo visa, sobretudo, evidenciar que os *softwares* de gestão documental não possuem a complexidade que alguns profissionais pensam ter.

Diante do exposto, a análise do *Nuxeo* visa apresentar à comunidade arquivística uma solução de fácil instalação, com características que atendam funções arquivísticas e que auxiliem na implementação de políticas arquivísticas para documentos produzidos em meio eletrônico. Ademais, este trabalho justifica-se pela busca de soluções que aproximem o fazer arquivístico, a TI e os pressupostos da GED.

### **2 REFERENCIAL TEÓRICO**

### **2.1 Gestão documental e produção de documentos**

Após a II Guerra Mundial, a produção de informação cresceu de uma forma avassaladora, obrigando as instituições a buscarem novas soluções para administrar o grande volume documental acumulado. Neste meio, além da Arquivística e da teoria das três idades que a norteia, surgiu o conceito de gestão de documentos, conforme Lei Federal:

> Considera-se gestão de documentos o conjunto de procedimentos e operações técnicas referentes à sua produção, tramitação, uso, avaliação e arquivamento em fase corrente e intermediária, visando a sua eliminação ou recolhimento para guarda permanente (LEI FEDERAL 8.159 de 8 de janeiro de 1991).

Alguns objetivos da gestão de documentos, destacados por Lopes (1996) são: assegurar a produção, administração, manutenção e destinação dos documentos; garantir a acessibilidade da informação quando e onde seja necessária e avaliar a documentação de acordo com seus valores estabelecendo o destino da mesma em tabelas de temporalidade.

Com base no conceito de gestão de documentos, apresentado na Lei Federal, Paes (2005) destaca três fases básicas da gestão de documentos: a produção, a destinação e a utilização. Destas fases, destaca-se a produção.

Santos (2005, p. 151) enfatiza que a "produção de um documento é decorrente de uma demanda administrativa ou técnica que precisa ser registrada para que produza efeito e possa servir de comprovação da execução desta".

Paes (2005, p. 54) segue a mesma linha de Santos, ao afirmar que a produção de documentos "refere-se à elaboração dos documentos em decorrência das atividades de um

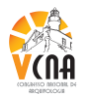

órgão ou setor". Sob esta ótica, Jardim (1987) colabora ao afirmar que a produção documental acontece em função das atividades que são desempenhadas no âmbito das organizações.

Com base nos autores acima citados, pode-se compreender que a produção de documentos ocorre em virtude de uma atividade ou ato administrativo de um órgão, setor ou organização que necessita ser registrado e comprovado, para que possa ter efeito.

Lopes (1996) enfatiza a relevância desta função arquivística de produção, ao assegurar que o tratamento arquivístico deve começar na origem dos documentos, pois sem isto, os princípios e a Teoria das Três Idades perdem o sentido frente ao aumento explosivo da quantidade e qualidade das informações e dos documentos.

Cruz Mundet (1996) também identifica a importância da produção documental, ao salientar que seu levantamento permite o conhecimento geral da origem funcional dos documentos, sua natureza, tipologia e o valor que tem para o órgão produtor. Neste sentido, a aplicação da classificação documental, e também da avaliação de documentos, tende a ser mais precisa.

### **2.2 Classificação documental**

A classificação de documentos de arquivo, conforme Gonçalves (1998) defende, é entendida como a ordenação intelectual e física dos acervos, baseada numa proposta de hierarquização das informações. De acordo com Rousseau e Couture (1998), a classificação é a primeira etapa de tratamento que conduz a acessibilidade do acervo documental.

O objetivo da classificação é, essencialmente, dar visibilidade às funções e as atividades do organismo produtor, deixando claras as ligações entre os documentos. Logo, a partir das funções e atividades detectadas no organismo produtor, são criadas classes.

Heredia Herrera (1993) refere-se à classificação como um trabalho intelectual que estabelece classes, ao separar ou dividir um conjunto de elementos, que integrados formam parte de um todo. Neste contexto, Schellenberg afirma que:

> Se os documentos são adequadamente classificados, atenderão bem às necessidades das operações correntes. E, para tanto, devem ser arranjados em função do uso que têm em determinadas unidades administrativas de um órgão. Em todos os casos, desde os relativos a importantes assuntos de política até os de operações de rotina, deverão ser agrupados em relação ao seu uso (SCHELLENBERG 2005, p. 83).

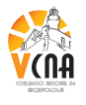

Do mesmo modo que Heredia Herrera, Sousa (2008, p. 85) defende o uso do conceito de classificação para "representar uma atividade intelectual, que trata da construção de instrumentos para organização dos documentos, independente da idade à qual pertençam".

Gonçalves (1998), por outro lado, afirma que a classificação de documentos é geralmente traduzida em um esquema no qual a hierarquia entre as classes e subclasses aparece representada espacialmente, a esse esquema dá-se o nome de plano de classificação.

No momento da elaboração do plano de classificação deve-se ter em mente a sua aplicação, sendo conveniente fazer com que este tenha três qualidades fundamentais: simplicidade, flexibilidade e expansividade (SOUSA, 2008). Sob esta ótica, o plano de classificação pode ser elaborado conforme os métodos de classificação: funcional; estrutural e por assunto (SCHELLENBERG, 2005).

Com relação ao método funcional, este é considerado flexível, pois permite a criação de novas classes à medida que surgem novas funções e atividades. Schellenberg (2005) avalia como o que melhor reflete a organicidade do órgão produtor,ao garantir a contextualização da produção documental e também, por possibilitar adaptações no plano de classificação às situações que não foram previstas quando do levantamento para sua elaboração.

O método estrutural permite classificar os documentos de acordo com a estrutura organizacional da entidade produtora. Neste sistema, as classes e séries são agrupadas de acordo com as diferentes divisões administrativas do órgão produtor, reproduzindo serviços, seções ou unidades (CRUZ MUNDET, 1996). Caracteriza-se por sua objetividade, uma vez que basta seguir a estrutura administrativa expressano organograma.

Segundo Cruz Mundet (1996), a classificação por assunto é o resultado da análise do conteúdo dos documentos, isto é, dos assuntos de que tratam. Assim, entende-se que o método por assunto considera estritamente o conteúdo dos documentos. Gonçalves (1998) avalia este sistema como extremamente subjetivo, pelo fato de não contextualizar os documentos de modo orgânico.

Por fim, a classificação, conforme compreende Sousa (2008), aparece como primeira intervenção que garanti a qualidade e fundamentos necessários para outras incursões no universo arquivístico, tais como a avaliação e a descrição.

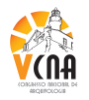

### **2.3 Tecnologia da Informação**

A TI, como é conhecida, caracteriza-se pela sua interdisciplinaridade e por ser "um conjunto de hardware e software para o desempenho das tarefas de processamento da informação, como coletar, transmitir, armazenar, recuperar, manipular e exibir dados" (CAMPOS ROCHA, 1997 apud FLORES, 2006, p. 80).

Pode-se conceituar TI, de acordo com Rezende e Abreu (2010, p. 54), como recursos tecnológicos e computacionais para geração e uso da informação. Estes mesmos autores entendem que a TI está fundamentada nos seguintes componentes:

- *hardware*e seus dispositivos e periféricos;
- *software* e seus recursos;
- sistemas de telecomunicações;
- gestão de dados e informações.

No que tange a sua empregabilidade, Lopes e Monte (2004, p. 14) afirmam que a TI é utilizada para identificar e localizar documentos relevantes em bases de dados e para prover meios de acessar, obter e administrar sistemas de provisão de cópias de documentos em papel. Os recursos de TI facilitam o trabalho em rede, uma vez que ao manter a informação descentralizada, não há necessidade de mantê-la nos locais em que é produzida e utilizada, melhorando assim o grau de interatividade entre o usuário e a informação registrada.

Lopes (1997, p. 75) entende que a principal questão a ser enfrentada na aplicação da TI, é a da informatização do acesso, isto é, o uso dos computadores para gerir o ativo e o passivo de informações contidas em suporte papel, fotográfico e microfílmico. Neste sentido, as Tecnologias de Informação resultam em um grande impacto sobre as práticas arquivísticas, visto que uma significativa parcela dos arquivistas não domina tais tecnologias.

Sob este prisma, cabe aos profissionais da informação aproximar-se da TI, uma vez que os *softwares* de gestão documental são predominantemente fruto das aplicações das tecnologias da informação. Lopes (1997, p. 128) afirma que não há como ignorá-las e nem deixar de entender que elas chegaram para ocupar um lugar permanente no desenvolvimento dos trabalhos arquivísticos.

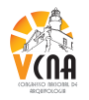

### **2.4 Gestão Eletrônica de Documentos – GED**

O primeiro assunto a ser abordado sobre GED é a questão terminológica, pois alguns autores se referem a GED – Gestão Eletrônica de Documentos e outros tratam como o GED – Gerenciamento Eletrônico de Documentos. Em síntese, as terminologias parecem iguais, mas numa visão mais aprofundada pode-se diferenciá-las.

De acordo com o CENADEM (2008), o GED é um conjunto de tecnologias que permite o gerenciamento de documentos de forma digital. Teóricos que defendem essa visão de Gerenciamento Eletrônico de Documentos são na maior parte profissionais de TI. No GED não há tratamento da informação de forma arquivística, ou seja, não é incorporado o ciclo de vida dos documentos – produção, tramitação, uso, avaliação, arquivamento e destinação, nem sua relação orgânica.

O GED, na sua concepção, era um instrumento para disponibilizar a informação digitalizada e/ou documentos gerados em ambientes eletrônicos. Como afirma Kock, mais recentemente, o GED:

> vem buscando incorporar os conceitos arquivísticos, evoluindo de um mero *software* de digitalização e acesso para tornar-se um instrumento de apoio dentro de um sistema de gerenciamento de documentação, seja ele eletrônico ou não (Kock, 1998 apud SANTOS, 2005, p. 17).

Pode-se afirmar que o GED consiste no *software* que aplica uma ou mais funcionalidades, a fim de atender uma demanda corporativa, como por exemplo,captura, gerenciamento, armazenamento e distribuição da informação. Já a GED, permite a gestão sistêmica do documento arquivístico, sendo capaz de realizar todas as operações técnicas da gestão arquivística, desde a produção até a destinação final do documento (E-ARQ BRASIL, 2011).

Conforme preconiza a Câmara Técnica de Documentos Eletrônicos – CTDE, do Conselho Nacional de Arquivos – CONARQ, isso não significa que um é melhor do que outro; pois eles possuem objetivos diferentes. A escolha de um ou de outro, ou a adoção de ambos, depende das necessidades da organização.

#### **2.5** *Software* **Livre**

Com a crescente demanda por ferramentas de gestão documental, existem muitas soluções de GED disponíveis no mercado. Contudo, a maioria destas necessita de grande

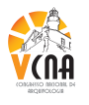

investimento para implantação, uma vez que o custo destes *softwares*, por serem proprietários, é muito alto. Neste sentido, as ferramentas desenvolvidas em *Software* Livre – SL surgem como solução para gerenciar a informação contida nos documentos de instituições arquivísticas, conforme os preceitos que norteiam a filosofia do Projeto  $GNU<sup>3</sup>$ :

> Informática é uma questão de liberdade: as pessoas deveriam ter a liberdade de usar programas de todas as maneiras socialmente úteis. Programas de computador diferem de objetos materiais – como cadeiras, sanduíches e gasolina – em que podem ser copiados e alterados muito mais facilmente. Essas possibilidades tornam os programas tão úteis; cremos que usuários de Informática deveriam poder utilizálas (*FREE SOFTWARE FOUNDATION*, 2004).

Sob esta ótica, Mcclure (2007 apud LUCCA, 2007) afirma ser possível determinar que um dos maiores elementos que irão moldar o futuro da gestão de documentos é o *software* livre. BANGERT (2007 apud LUCCA, 2007) complementa que as empresas precisam de sistemas com flexibilidade para adaptar-se às mudanças, e possuir um *software* que permita customização é de grande utilidade.

Conforme a filosofia do Projeto GNU (2011), existem quatro liberdades essenciais no âmbito do *Software* Livre: liberdade para executar o programa, com qualquer propósito (Liberdade 0); liberdade de estudar como o programa funciona, e mudar o código-fonte (Liberdade 1); liberdade de redistribuir cópias exatas (Liberdade 2); liberdade de melhorar o programa e tornar públicas as melhorias aos demais, de modo que toda a comunidade se beneficie (Liberdade 3). De acordo com a Fundação *Software* Livre (2009), um programa é SL se os usuários têm todas essas liberdades. Portanto, os usuários são livres para redistribuir cópias, seja com ou sem modificações, seja de graça ou cobrando uma taxa pela distribuição para qualquer parte.

### **3 METODOLOGIA**

A primeira etapa de pesquisa realizada foi a revisão da literatura pertinente ao tema de pesquisa escolhido. Para definição do *software* estudado, levou-se em conta os pré-requisitos de instalação do mesmo, pois diversas soluções que gerenciam documentos em meio eletrônico necessitam de outros *softwares*, como PHP, Apache e MySQL para o correto funcionamento*.*

<sup>&</sup>lt;sup>3</sup>Free Software Foundation. Disponível em: <http://www.gnu.org/philosophy/philosophy.pt-br.html>. Acesso em 12 de nov. 2010.

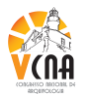

Tem-se que os profissionais da informação possuem níveis de conhecimento diferentes no que tange a instalação de soluções de GED, além da dificuldade na configuração e operacionalização. Deste modo, coube ilustrar o procedimento de instalação, buscando expor dificuldades e barreiras para profissionais arquivistas que desejam instalar o *software*. Para tanto, buscou-se instalar a ferramenta em diferentes sistemas operacionais, descrevendo todas as etapas de instalação e apontando as principais funcionalidades do *Nuxeo*.

Para demonstrar o processo de produção documental no *software*, realizou-se pesquisas no *site*, fórum e listas de discussão do *Nuxeo*, além da visualização de vídeos demonstrativos, a fim de apropriar-se do processo de produção de documentos para explicitálo.

Por fim, no que tange o exame da função de classificação dos documentos produzidos no software, simulou-se o processo classificatório de documentos com a aplicação de um Plano de Classificação de Documentos.

## **4 ANÁLISE E DISCUSSÃO DOS RESULTADOS**

### **4.1 Procedimento de instalação do** *software*

Para explicitar o procedimento de instalação da ferramenta, a fim de oportunizar melhor entendimento para os profissionais da informação, faz-se relevante apontar as características e funcionalidades da solução.

Assim, o *software Nuxeo* é caracterizado, de acordo com seu *site<sup>4</sup>* , por ser uma ferramenta de *Enterprise Content Management*– ECM<sup>5</sup> multiplataforma (Linux, Mac e Windows) de código aberto (*open source*)com aplicações e funcionalidadesde Gestãode Documentos eGerenciamento de Arquivos Digitais.

*Softwares* ECM, isto é, para Gestão de Conteúdo Empresarial, são identificados pelas empresas que os desenvolvem como soluções GED. Na prática, pelo fato de não existir entidades oficiais que definam as siglas ECM e GED para designar produtos ou serviços provenientes destas soluções, não há diferença entre os termos, pois não existem regras que,

 $\textsuperscript{4}$ Disponível em: <http://www.nuxeo.com/en>. Acesso em: 29 out. 2010.

<sup>5</sup> ECM é um conjunto de tecnologias utilizadas para gerência do ciclo de vida das informações não-estruturadas de uma empresa, contemplando as fases de criação/captura, armazenamento, versionamento, indexação, gestão, descarte, distribuição, publicação, pesquisa e arquivamento. Disponível em: <http://www.ged.net.br/glossarioged.html>. Acesso em: 07 jan. 2011.

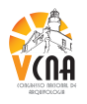

de fato, diferenciem GED de ECM, conforme destaca o Portal GED<sup>6</sup>. Diante do exposto, pode-se entender que o *Nuxeo* é um *software* de Gestão Eletrônica de Documentos.

O *Nuxeo* possui uma gama de produtos/pacotes de instalação para gestão da informação. Em síntese, esses pacotes permitem difundir, armazenar, arquivar, compartilhar, buscar, pesquisar, produzir e gerenciar informação, independentemente do formato/suporte. Também pode-se, através do *software,* definir níveis de acesso para os usuários, trilhas de auditoria, colaboração *on-line* de documentos, estabelecer fluxos de trabalho – *workflow,*  revisão e aprovação de processos, configuração de metadados, gerenciar conteúdo *web*, entre outras funcionalidades que podem ser configuradas conforme a necessidade do usuário/desenvolvedor/cliente. Apesar das diversas aplicações disponibilizadas pela ferramenta, o foco deste trabalho dá-se no módulo *Nuxeo DM,* ou seja, a funcionalidade que permite a gestão documental.

Assim sendo, a primeira etapa diz respeito ao processo de instalação da ferramenta. Para tal, deve-se acessar o *site* do *Nuxeo,* disponível no endereço eletrônico http://www.nuxeo.com/en. Cabe destacar que a página do *software* não está disponível em Português. Mesmo não estando em português, o procedimento de *download* é bastante simples.

O *Nuxeo* disponibiliza a versão 5.4.2 em diferentes pacotes para *download*:

- *Nuxeo DM Windows Installer* (.exe) disponível para o *Windows* (165 MB), instala também os *softwares JAVA<sup>7</sup> Tomcat*, *OpenOffice<sup>8</sup>* e *ImageMagick<sup>9</sup> ,*se necessário;
- *Nuxeo DM Tomcat bundle* (.zip) disponível para *Mac, Windows* e *Linux*  (164 MB);
- *Nuxeo DM for Ubuntu & Debian* (.deb *package*) disponibiliza as instruções necessárias para instalação;

 $6$  Disponível em: <http://www.ged.net.br/ecm.html>. Acesso em: 15 abr. 2011.

<sup>7</sup> Java é uma linguagem de programação e uma plataforma de computação. A tecnologia Java está presente em muitos programas, como utilitários, jogos e aplicativos corporativos. Disponível em: <http://www.java.com/pt\_BR/download/faq/whatis\_java.xml>. Acesso em: 12 mai. 2011.

<sup>&</sup>lt;sup>8</sup> É uma suíte de aplicações de escritório destinada tanto à utilização pessoal quanto profissional. Oferece editor de textos, planilha, editor de apresentações editor de desenhos e banco de dados. No Brasil o *OpenOffice*é distribuído com o nome de *BrOffice*. Disponível em: <http://www.broffice.org/produto>. Acesso em: 12 mai. 2011.

<sup>9</sup>O *ImageMagick*é uma ferramenta para tratar imagens em diversos formatos, com inúmeras funcionalidades, tais como: converter, redimensionar, criar, editar, cortar e juntar imagens.

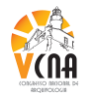

- *Nuxeo DM VMware Image* (.zip) imagem de CD baseada no *Ubuntu,* inclui *PostgreSQL<sup>10</sup>, Tomcat, OpenOffice* e todas dependências (636 MB);
- *Nuxeo DM OVF* (*VirtualBox, RHEV, VMware ESX*) (.zip) imagem de CD baseada no *Ubuntu* (673 MB).

Após efetuar o *download* do *software*, para iniciar o processo de instalação no SO *Windows,* deve-se dar um duplo clique no arquivo do pacote *Windows Installer*. Como descrito acima, o *Nuxeo* inclui *Java*, *OpenOffice* e *ImageMagick.* Se por ventura o usuário já possuir esses programas instalados no computador, pode-se desmarcar a instalação destes. Caso contrário, a instalação segue ao clicar no botão *install*.

Depois de instalada a ferramenta, um ícone é criado na área de trabalho. Deve-se dar um duplo clique neste, que um servidor *Tomcat* é iniciado. Se durante o processo de instalação optou-se por não criar um ícone na área de trabalho, deve-se abrir o diretório em que foi instalado o programa e clicar no arquivo *Start Nuxeo.bat* que será iniciado o servidor.

Todos os procedimentos realizados até então, contaram com a utilização de um computador. Neste sentido, Lopes (1997, p. 128) entende que os equipamentos de informática são usados, rotineiramente, como meio para produzir, acumular e transmitir informações arquivísticas e não arquivísticas.

A ferramenta também pode ser executada sem a sua instalação, ao efetuar o *download*  do pacote *Nuxeo DM Tomcat bundle.* Depois de baixado, deve-se extrair o arquivo .zip. A pasta criada em decorrência da extração do arquivo possui um ícone chamado *Start Nuxeo.bat*. Ao clicar neste, tem início o servidor *Tomcat.* Cabe destacar que o servidor é iniciado somente se o usuário já possui o JAVA instalado.

Para configurar o *Nuxeo* no SO *Linux,* deve-se optar pelo pacote *Nuxeo DM for Ubuntu & Debian*. Ao clicar neste, a tela seguinte apresenta as instruções para configurar o sistema, bem como o *link* apt://nuxeo-dm para instalação deste. Depois de concluída a instalação pode-se iniciar o servidor clicando no ícone *Start Nuxeo.* Outra opção para utilizar a ferramenta no *Ubuntu*, é ao efetuar o *download* do pacote *Nuxeo DM Tomcat bundle*, extrair o arquivo e clicar no ícone *Start Nuxeo.bat,* que o servidor terá início.

Após iniciado o servidor, deve-se iniciar um navegador *web* e digitar o endereço "http://localhost:8080/nuxeo". Destaca-se que o *Nuxeo* roda no *Mozilla Firefox* (versão 3.5 ou superior), *Internet Explorer* (versão 7 ou superior), *Google Chrome* (versão 3 ou superior) e

 $10\,$  É um robusto sistema gerenciador de banco de dados objeto-relacional de código aberto. Disponível em: <http://www.postgresql.org.br/sobre>. Acesso em: 12 mai. 2011.

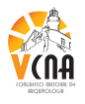

*Safari* (versão 4 ou superior). Ao acessar pela primeira vez o *Nuxeo DM* na *web,* precisa-se configurar a ferramenta. É apresentada uma tela com um assistente de configuração, que auxilia a configurar o aplicativo em cinco etapas.

A primeira etapa estabelece as configurações gerais, onde definem-se os seguintes parâmetros: endereço IP, diretório de arquivos log e diretório de armazenamento de dados. A segunda etapa tem como objetivo a configuração *proxy* HTTP. A seguir configura-se o tipo de banco de dados que será utilizado, onde é possível selecionar e configurar os bancos de dados disponíveis: *PostgreSQL*, *Oracle*, *MySQL*, *MSSQL Server*. O quarto passo corresponde à configuração SMTP, a fim de estabelecer os parâmetros para ativar os alertas de *e-mail* do Sistema. A quinta e última etapa diz respeito ao preenchimento dos dados do usuário, tais como *e-mail* e *login.*

Depois de concluída as etapas descritas acima, a próxima tela apresenta um *link* de validação. Ao clicar neste, o acesso ao *Nuxeo DM* é ativado. A seguir deve-se clicar no botão *next* e a seguir no botão *Start Nuxeo,* na mesma janela do assistente de configuração que já se navegava. Após reconfiguração da página, tem-se acesso à página de *login* do *Nuxeo Document Management*.

É relevante destacar que optou-se por testar o *software* com as configurações padrões do *Nuxeo,* uma vez que estas são suficientes para implementar as funções arquivísticas de produção e classificação de documentos, objetivo deste estudo. A utilização da ferramenta com as configurações básicas não é indicada para a implantação da gestão documental, pois não seria possível suportar o volume de informações produzidas sem utilizar um Sistema Gerenciador de Banco de Dados – SGBD mais robusto.

Depois de baixar, instalar, configurar e inicializar o *Nuxeo* nos SOs *Windows* e *Linux,*  cabe apontar as dificuldades e as possíveis barreiras que os profissionais da informação, em especial o arquivista, podem ter ao operar a ferramenta.

A primeira dificuldade ao tentar instalar o *software,* diz respeito ao idioma do *site.*  Contudo, como explicitado anteriormente, o *download* é efetuado de modo fácil. Outro problema identificado é o fato de que a configuração do navegador é toda em inglês, apesar de possuir um assistente para configuração das etapas, este processo é apontado como uma barreira, uma vez que a configuração padrão destas não permite a ampla utilização das funcionalidades do *Nuxeo.* Assim, pode-se afirmar que o preenchimento das etapas com as configurações padrões permitem apenas avaliar o Sistema, pois qualquer recurso mais avançado pode não funcionar de forma correta.

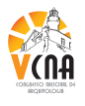

No entendimento do pesquisador, embora tenha-se relatado algumas dificuldades, o *Nuxeo* caracteriza-se por ser um dos *softwares* de mais fácil instalação e operação que permitem gerenciar a documentação em meio eletrônico. Outras ferramentas de gestão documental possuem pré-requisitos para instalação, tais como APACHE<sup>11</sup>, PHP<sup>12</sup> e MvSOL<sup>13</sup> que dificultam a utilização por parte dos profissionais de arquivo e que são inexistentes no *Nuxeo.* O único aplicativo condicionante para o funcionamento deste é o JAVA, que está incluso nos pacotes disponibilizados para *download.*

Outro fator considerado como positivo, diz respeito à realização de *webinars<sup>14</sup>* mensais que apresentam novos recursos e funcionalidades agregadas ao sistema ou em caso de uma nova versão lançada. A ferramenta também merece destaque por apresentar um ambiente de documentação que ilustra todos os processos da solução.

Descrito e analisado o procedimento de instalação do *Nuxeo,* cabe estudar a função de produção de documentos na ferramenta.

#### **4.2 O processo de produção documental**

O primeiro acesso ao *Nuxeo DM* dá-se através de *login* e senha pré-definidos, os quais são "*Administrator*". Este *login* é configurado para o perfil de usuário administrador do sistema, o qual possibilita configurar toda e qualquer funcionalidade da ferramenta. Ressaltase que este perfil de usuário permite, entre outras possibilidades, criar usuários<sup>15</sup> para gerir os documentos no âmbito do sistema, bem como definir as permissões de acesso que estes terão. Cabe destacar que optou-se por testar a implementação das funções arquivísticas de produção e classificação de documentos com o perfil de usuário Administrador do sistema.

A tela principal do Sistema apresenta um menu com acesso aos serviços de configuração do *layout*, controle de usuários, pesquisa, gestão documental, pesquisa avançada e a opção para sair do ambiente. Nesta tela inicial está acessível uma barra de navegação, onde é possível navegar pelas pastas e diretórios, além de acessar os documentos conforme os

<sup>&</sup>lt;sup>11</sup> Apache é um servidor *web* livre compatível com o protocolo HTTP. Criado em 1995, é a principal tecnologia da *Apache Software Foundation.*

 $12$  PHP é uma linguagem de programação de computadores interpretada, livre e amplamente utilizada para gerar conteúdo na *Web*.

 $13$  MySOL é um Software Livre com base na GLP, que utiliza como interface a linguagem SQL.

<sup>14</sup> *Webinar* é uma abreviação para "*web-basedseminar"*, ou seja, trata-se simplesmente de um seminário realizado em ambiente *web.* Pode-se definir também, como uma conferência *on-line.*

<sup>&</sup>lt;sup>15</sup> Apesar de não ser o foco deste estudo, procurou-se simular a criação de usuários, a fim de verificar o nível de complexidade desta função. Conclui-se que criar e gerir as permissões de usuários é, do mesmo modo que o sistema, simples e executável.

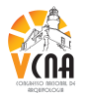

metadados (geograficamente, temática e nuvem de *tags<sup>16</sup>*) definidos para pesquisa. Na parte central da página destacam-se os itens "*sections*", "*templates*" e "*workspaces*", nos quais é possível ter acesso aos conteúdos, diretórios e documentos conforme classificação estipulada.

Depois da identificação das funcionalidades e recursos da página inicial do *Nuxeo DM*, cabe verificar na prática o processo de produção documental na ferramenta que dá-se somente no ambiente *workspaces.* Para isso, deve-se num primeiro momento criar dentro do *workspaces*, "um novo espaço de trabalho" ao clicar no botão com este nome.

Após criado o novo espaço de trabalho, pode-se então iniciar a produção de um documento. Santos compreende que a produção de documentos deve ser precedida de critérios:

> A criação, os objetivos e as funcionalidades dos sistemas devem ser planejados e todos esses aspectos e etapas de elaboração devem ser documentados adequadamente – incluindo a descrição do ambiente digital, a linguagem de programação utilizada, formatos dos arquivos produzidos, a especificação dos *softwares* necessários ao seu funcionamento, compondo a documentação do sistema ( SANTOS, 2005, p. 56).

A próxima tela do sistema apresenta as duas opções para produção documental, "novo documento" e "importar um arquivo". Ao clicar no botão novo documento, o Sistema permite que o usuário selecione o tipo de documento que deseja criar entre as opções existentes no *Nuxeo DM*, as quais dividem-se em "documentos simples"– *picture* (imagem), arquivo, nota e "documentos colaborativos" – pasta, *blog site*, fórum, entre outros. Após definido o tipo de documento, preenche-se o formulário de criação: título, descrição e conteúdo (possibilidade de anexar arquivo). Depois dessa etapa é criado o documento.

No que concerne a produção de documentos, Flores enfatiza que:

refere-se ao ato de elaborar documentos em razão das atividades específicas de um órgão. Os documentos nascem do cumprimento dos objetivos para os quais um órgão foi criado. Na produção de documentos, feita por qualquer pessoa física ou jurídica, o arquivo se forma mediante o exercício da atividade própria dessa entidade, que dá lugar ao trâmite de diversos assuntos, se materializando em forma de documento (FLORES, 2006, p. 109).

Cumprida a primeira etapa da produção do documento, é apresentada uma tela com o resumo das informações e metadados deste, além do recurso de associar *tags,* isto é, palavras-

<sup>16</sup> Tag, ou em português, etiqueta, é uma palavra-chave (relevante) ou termo associado com uma informação que o descreve e permite uma classificação da informação baseada em palavras-chave/metadados. Disponível em:<http://pt.wikipedia.org/wiki/Tag\_%28metadata%29>. Acesso em: 15 mai. 2011.

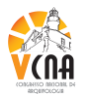

chave do documento. Neste mesmo espaço existem abas que permitem modificar e agregar informações ao documento, dispostas abaixo:

- modificar permite alterar os metadados do documento;
- arquivos permite anexar outro documento;
- publicar publica a versão final do documento no ambiente *sections* mediante aprovação (*workflow)*;
- relações possibilita estabelecer uma relação ("baseado em", "requer", "conforme o") entre o documento e um texto ou outro documento;
- *workflow* inicia um fluxo de trabalho para o documento;
- minhas subscrições permite definir se o usuário deseja receber notificações relacionadas ao documento, tais como, *workflow* alterado, comentários, *workflow*  iniciado;
- comentários permite acrescentar um comentário relacionado ao documento;
- histórico apresenta uma lista com eventos do documento desde sua criação. Pode ser considerada uma trilha de auditoria;
- pré-visualizar é possível visualizar o documento e acrescentar anotações neste. Também permite construir um documento em modo colaborativo nos arquivos produzidos no *OpenOffice*. Mediante a instalação de dois aplicativos, pode-se alterar documentos no formato .doc e .docx;
- administrar permite definir e gerir o acesso e as permissões dos usuários sobre o documento.

Rondinelli (2005, p. 59) identifica que o termo "metadado foi cunhado pela TI para designar as informações necessárias e dar significado aos dados armazenados num sistema de computador". Sob está ótica, Ikematu (2001) defende que os metadados fornecem o contexto para entender os dados através do tempo, e ainda conclui que metadado é o instrumental para transformar dados brutos em conhecimento. A DCMI define metadados como:

> Conjunto de dados estruturados que identificam os dados de um determinado documento e que podem fornecer informação sobre o modo de descrição, administração, requisitos legais de utilização, funcionalidade técnica, uso e preservação (*Dublin Core Metadata Initiative*, 2004 apud RONDINELLI, 2005, p. 62).

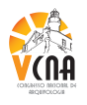

Os metadados do Sistema são baseados nos padrões Dublin Core<sup>17</sup> e estão dispostos no QUADRO 1.

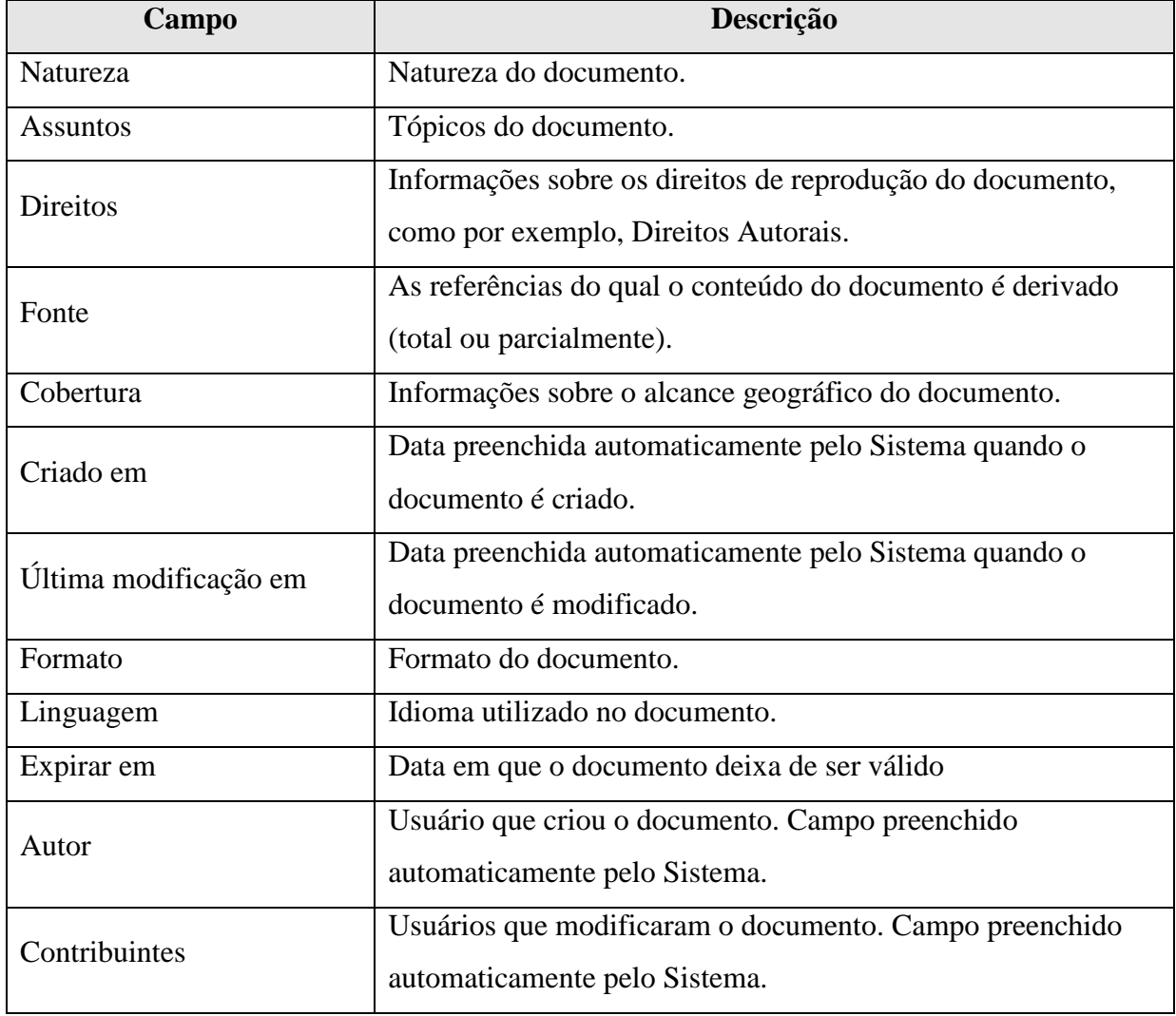

QUADRO 1 – Metadados do documento.

Com relação aos metadados apontados acima, pode-se afirmar, sob a ótica da Arquivística, que o campo "natureza" equivale à espécie documental e o campo "assuntos" equivale a classe e subclasse. Além dos metadados apresentados, a opção de modificar o documento define também a versão deste, bem como permite salvar o documento em uma nova versão, possibilitando o registro das versões.

No que tange o processo de produção de documentos do *Nuxeo DM,* este é o balizador da gestão documental, uma vez que define os metadados para pesquisa, as relações entre

<sup>&</sup>lt;sup>17</sup> Dublin Core é um esquema de metadados que visa descrever objetos digitais, tais como, vídeos, sons, imagens, textos e sites na *web*. Disponível em: <http://www.pt.wikipedia.org/wiki/Dublin\_Core>. Acesso em: 07 ago. 2011.

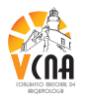

outros documentos, o início de um *workflow,* a classificação do documento e a definição do prazo de guarda, isto é, sua destinação. Neste âmbito, Lopes (1997, p. 82) afirma que a principal ideia é implantar o controle dos documentos de arquivo a partir de sua produção ou recebimento.

Santos (2008) corrobora com Lopes, ao afirmar que a produção contempla, entre outras ações, os procedimentos relacionados à definição de normas, conteúdo, modelos, formato e trâmite para à manutenção do maior rigor possível na produção dos documentos de arquivo.

Por fim, pode-se afirmar que com o aumento da produção documental, o cuidado com a forma de tratar e disponibilizar a documentação tornar-se-á uma prática nas instituições. Por isso, utilizar ferramentas que auxiliam a gerir de forma eletrônica a documentação é essencial, pois diante do volume de informação gerado, entende-se que é quase impossível tratá-la de modo eficiente sem o auxílio da tecnologia.

### **4.3 A função de classificação dos documentos produzidos no** *Nuxeo*

Conforme abordado anteriormente, a classificação dos documentos dá-se no processo de produção documental, ao preencher os metadados do documento produzido no *Nuxeo DM.* Apesar do exposto, a ferramenta não apresenta um viés arquivístico a ponto de proporcionar ao usuário os itens hierárquicos da classificação, tais como, classe e subclasse. Assim sendo, cabe ao usuário alterar os campos do Sistema passíveis de alteração – natureza, assunto e pesquisa. Contudo, é relevante não alterar o campo natureza, pois este apresenta a espécie documental. Apesar de não ser importante sob a ótica da arquivística, o campo pesquisa também não deve ser alterado, uma vez que o Sistema de busca geográfico é construído com base nas informações deste espaço. Logo, o metadado que pode ser modificado sem prejuízo ao correto funcionamento da solução é o "assunto".

Para isso, o usuário deve acessar, na página inicial do *Nuxeo DM,* o "*Admin Center*" ou Centro de Gestão *Nuxeo.* Neste ambiente, é possível gerenciar: direitos de acesso; grupos de usuários; usuários; vocabulários; *dashboards*<sup>18</sup> e a autenticação com outras aplicações.

Deste modo, deve-se acessar a gestão de vocabulários, a fim de alterar o metadado "assunto", que no âmbito da ferramenta é o campo "*topic*". Este está estruturado em áreas

<sup>&</sup>lt;sup>18</sup> Painel de controle, onde é possível definir indicadores que permitem o gerenciamento de uma função ou processo do Sistema.

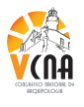

como arte, sociedade, cultura, tecnologia, entre outros. É possível modificar ou excluir essas áreas, com o objetivo de definir novos metadados, como por exemplo, a subclasse documental. Do mesmo modo, o campo "*subtopic*", que está vinculado ao "*topic*", apresenta as relações com as áreas apontadas acima. O *subtopic* deve ser excluído ou modificado para determinar o subgrupo documental.

No que concerne a classificação de documentos, Lopes (1996, p. 98) entende que a operação de definir a classificação e aplica-la às informações e acervos é matricial e sem ela, qualquer outra operação descritiva ou avaliativa tenderá a fracassar.

Para examinar a função de classificação na ferramenta, optou-se por aplicar um Plano de Classificação de Documentos. Assim sendo, excluíram-se as informações do campo *topic* e *subtopic* e foram adicionadas as subclasses e subgrupos respectivamente.

A classificação dos documentos produzidos no *Nuxeo* é realizada durante o processo de produção documental, ao preencher os metadados do documento. Uma questão relevante para a função de classificação, diz respeito a estruturação da hierarquia documental, bem como a criação de documentos atendendo a ordenação hierárquica.

Conforme Camargo e Machado (2000, p. 24) afirmam, a classificação "é a sequência de operações que, de acordo com as diferentes estruturas organizacionais, funções e atividades da entidade produtora, visam a distribuir em classes os documentos de um arquivo".

Depois de preenchidos os metadados do documento, pode-se ter uma visão da classificação definida para o documento na aba resumo. Neste mesmo espaço é possível definir as palavras-chave do documento, a fim de auxiliar a ferramenta de busca.

Outro recurso que auxilia a classificação de documentos na ferramenta, diz respeito a ordenação deste em pastas e subpastas criadas no ambiente *workspaces* conforme a estrutura das classes, subclasse, grupos e subgrupos documentais.

Pode-se afirmar que a classificação de documentos no *software* atende aos preceitos arquivísticos, uma vez que permite vincular, no momento da produção, a classe, subclasse, grupo ou subgrupo que o documento está inserido. Contudo, não é possível vincular toda a hierarquia documental durante a produção do documento. No entanto, essa dificuldade é remediada ao cadastrar pastas e subpastas, no ambiente *workspaces,* o que pode configurar a hierarquização documental. Para isso, deve-se no momento da produção, criar os documentos respeitando a classificação estabelecida. Neste contexto, Schellenberg (2005, pg. 86) observa

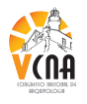

que os documentos podem ser, e geralmente são, agrupados de modo a refletir a estrutura orgânica da entidade.

Neste sentido, o e-ARQ Brasil (2011, p. 11) corrobora com o sistema de classificação do *Nuxeo* ao salientar que um Sistema Informatizado de Gestão Arquivística deve fazer a gestão dos documentos a partir do plano de classificação para manter a relação orgânica entre eles. O e-ARQ Brasil também destaca a implementação de metadados associados aos documentos para descrever os contextos desses mesmos documentos. Este processo também é realizado pelo Sistema de Gestão Documental do *Nuxeo.*

Sousa entende que o processo classificatório:

Pode ser dividido em duas partes: a parte intelectual e a parte física. A parte intelectual se refere à classificação propriamente dita (processo mental de estabelecimento de classes) e à ordenação (a disposição dos documentos nas classes estabelecidas). A codificação entra como último elemento dessa parte intelectual. A parte física é representada pelo arquivamento dos documentos em um local determinado pela classificação e disposto segundo uma ordem definida (SOUSA, 2008, p. 85).

Diante do exposto, afirma-se que a utilização de ferramentas para a gestão documental não compromete o trabalho intelectual do arquivista, uma vez que a produção e classificação dos documentos deve, obrigatoriamente, ser realizada considerando os princípios que embasam o fazer arquivístico.

# **5 CONCLUSÃO**

Com o aumento da utilização de recursos computacionais para a produção, tramitação, uso, avaliação, arquivamento e destinação dos documentos produzidos em meio eletrônico, faz-se necessário estudar as ferramentas que auxiliam na gestão dos mesmos. Assim sendo, a pesquisa em *softwares* de Gestão Eletrônica de Documentos visa aproximar os profissionais da informação às tecnologias da informação.

Neste contexto, as teorias abordadas durante a realização deste estudo, bem como as informações obtidas durante os processos de instalação, aplicação e análise dos recursos e funcionalidades da ferramenta, no que tange a gestão documental em meio eletrônico, permitiram apresentar a solução para os profissionais de arquivo.

Deste modo, é possível afirmar que foram atingidos os objetivos inicialmente estabelecidos e com isso, os resultados advindos da realização da pesquisa são satisfatórios na

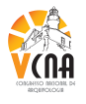

medida em que apresentam a análise do *software Nuxeo* frente à implementação das funções arquivísticas de produção e classificação de documentos.

No que tange o procedimento de instalação, quanto as barreiras para os profissionais arquivistas que desejam instalar a solução, pôde-se, com base em diversos processos de instalação realizados nos Sistemas Operacionais *Windows* e *Linux,* assinalar as dificuldades e também os pontos positivos do sistema. O principal obstáculo para instalação reside no idioma do *site*, que não está disponível em português. Outro problema diz respeito ao assistente de configuração da ferramenta, pois utilizar os dados padrões da configuração pode acarretar na falha de um recurso do *software*. Cabe destacar que a tradução do módulo de gestão documental, em algumas palavras, gera dúvida para o usuário, uma vez que o termo traduzido fica sem sentido em relação a sua função. Pode-se concluir então, que apesar das dificuldades apontadas, o *Nuxeo DM* é uma solução de fácil instalação, o que pode resultar na aproximação do profissional de arquivo com aos aplicativos da GED.

Com relação a análise do processo de produção documental no *Nuxeo*, destaca-se que esta função arquivística é a principal da ferramenta, pois nesta pode-se classificar, avaliar, definir metadados para pesquisa, iniciar um *workflow*, além de outros recursos que auxiliam a administrar o ciclo de vida do documento. Neste sentido, afirma-se que a função de produção de documentos no Sistema é a base para implementação da gestão documental no *software*.

No que diz respeito ao estudo da função de classificação dos documentos produzidos no âmbito da ferramenta, conclui-se primeiramente que é necessária a alteração dos metadados para implantar o processo de classificação quando da produção do documento. Fora isso, a função de classificação foi aplicada e testada em sua totalidade, atendendo aos preceitos preconizados pela arquivística.

Pelo fato deste estudo ter sido desenvolvido na versão 5.4.2 do *software*, cabe ressaltar que todos os procedimentos ilustrados na pesquisa estão passíveis de tornarem-se desatualizados, uma vez que a constante busca por melhorias e correções de *bugs* faz com que as soluções lancem semestralmente novas versões de seus sistemas.

Por fim, torna-se propício ponderar que esta pesquisa não esgota a possibilidade de novos estudos sobre a ferramenta, principalmente no que concerne a aplicação dos requisitos da e-ARQ Brasil no *Nuxeo,* bem como análise do Sistema de *workflow* da ferramenta*.*  Ademais, entende-se que o estudo e a utilização das ferramentas da GED são fundamentais para solidificar a presença dos profissionais arquivistas no mercado de trabalho, bem como para garantir o acesso futuro às informações registradas em meio eletrônico.

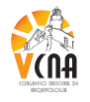

## **REFERÊNCIAS**

BRASIL. Lei n. 8.1589, de 8 de janeiro de 1991. Dispõe sobre a política nacional de arquivos públicos e privados e dá outras providências. **Presidência da República Federativa do Brasil**. Disponível em: <http://www.planalto.gov.br/ccivil 03/LEIS/L8159.htm>. Acesso em: 10 mar. 2011.

CAMARGO, Ana Maria de Almeida; MACHADO, Helena Corrêa. 2. ed.**Como implementar arquivos públicos municipais.** São Paulo: Arquivo do Estado, 2000. (Projeto como fazer; v. 3).

Conselho Nacional de Arquivos (Brasil). **e-ARQ Brasil**: modelo de requisitos para sistemas informatizados de gestão arquivística de documentos. Câmara Técnica de Documentos Eletrônicos. Rio de Janeiro: Arquivo Nacional, 2011.

CRUZ MUNDET, José Ramón. **Manual de arquivística**. 2ª ed. Madri, Espanha: Fundação Germán Sánchez Ruipérez, 1996.

FLORES, Daniel. **A gestão eletrônica de documentos (GED) e o impacto das políticas de software livre**: uma perspectiva transdisciplinar, comparada nos arquivos do Brasil e Espanha. 2006. 477 f. Tese (Doutorado em Metodologías y Líneas de Investigación em Biblioteconomía y Documentación) – Universidad de Salamanca/Espanha, 2006.

GONÇALVES, Janice. **Como classificar e ordenar documentos de arquivo**. São Paulo: Arquivo do Estado, 1998. (Projeto Como Fazer; v.2).

HEREDIA HERRERA, Antonia.**Archivística general:** teoría y práctica. Sevilla, Espanha: Diputación Provincial de Sevilla, 1993.

IKEMATU, R. S. Gestão de Metadados: sua evolução na tecnologia da informação. **DataGramaZero – Revista de Ciência da Informação**, [S.l.], v. 2, n.6, dez 2001. Disponível em: <http://www.dgz.org.br/dez01/Art\_02.htm>. Acesso em: 30 dez. 2010.

JARDIM, José Maria. O conceito e a prática de gestão de documentos. **Revista do Arquivo Nacional**, Rio de Janeiro, v. 2, n. 2, p. 35-42, jul/dez 1987. Disponível em: <http://arquivoememoria.files.wordpress.com/2009/05/o-conceito-e-pratica-gestaodocumentos.pdf>. Acesso em: 05 abr. 2011.

LOPES, Luis Carlos. **A informação e os arquivos**: teorias e práticas. Niterói/São Carlos: EdUFF et EDUFSCar, 1996.

\_\_\_\_\_\_\_\_\_\_\_. **A gestão da informação**: as organizações, os arquivos e a informática aplicada. Rio de Janeiro: Arquivo Público do Estado do Rio de Janeiro, 1997.

LOPES, Luis Felipe Dias; MONTE, Antonio Carlos. **A qualidade dos suportes no armazenamento de informações**. Florianópolis: VisualBooks, 2004.

LUCCA, Giana. **Plonarq**: gerenciamento eletrônico de documentos arquivísticos baseado em *software* livre. 2007. 77 f. Dissertação (Mestrado em Engenharia de Produção) – Universidade Federal de Santa Maria, Santa Maria, 2007.

PAES, Marilene Leite. **Arquivo**: teoria e prática. 5ªreimp. Rio de Janeiro: FGV, 2005.

PROJETO GNU. **Filosofia do Projeto GNU**. [S.l.]: 2011. Disponível em: <http://www.gnu.org/philosophy/philosophy.pt-br.html>. Acesso em: 06 abr. 2011.

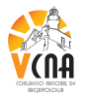

REZENDE, Denis Alcides; ABREU, Aline França de. **Tecnologia da informação aplicada a sistemas de informação empresarias**: o papel estratégico da informação e dos sistemas de informação nas empresas. 7 ed. São Paulo: Atlas, 2010.

RONDINELLI, Rosely Curi. **Gerenciamento arquivístico de documentos eletrônicos**. 2 ed. Rio de Janeiro: FGV, 2005.

ROUSSEAU, Jean-Yves; COUTURE, Carol. **Os fundamentos da disciplina arquivística**. Lisboa, Portugal: Dom Quixote, 1998.

SANTOS, Vanderlei Batista dos. **Gestão de documentos eletrônicos**: uma visão arquivística. 2 ed. Ver. Aum. Brasília: ABARQ, 2005.

SANTOS, Vanderlei Batista dos (Org.). A prática arquivística em tempos de gestão do conhecimento. In*:.* INARELLI, H. C.; SOUSA, R. T. B. **Arquivística: temas contemporâneos**: classificação, preservação digital, gestão do conhecimento. 2 ed. Distrito Federal: SENAC, 2008.

SCHELLENBERG, Theodore Roosevelt. **Arquivos Modernos:** princípios e técnicas. 5 ed. Rio de Janeiro: Editora FGV, 2005.